[previous](http://wiki.math.bme.hu/view/Informatics2-2020/Lab07) [up](http://wiki.math.bme.hu/view/Informatics2-2020) [next](http://wiki.math.bme.hu/view/Informatics2-2020/Lab11)

# **Tartalomjegyzék**

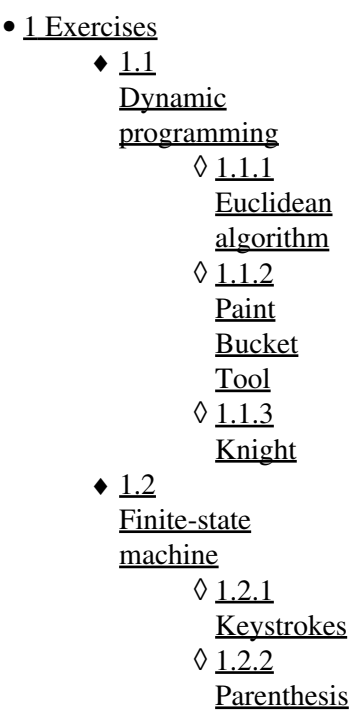

# **Exercises**

# **Dynamic programming**

### **Euclidean algorithm**

Implement the greatest common divisor (gcd) function using the [Euclidean algorithm.](http://wiki.math.bme.huhttps://en.wikipedia.org/wiki/Euclidean_algorithm) Implement it with and without recursion!

### **Paint Bucket Tool**

Download the [picture.txt](http://wiki.math.bme.huhttp://sandbox.hlt.bme.hu/~gaebor/ea_anyag/Info2/picture.txt) file and read it as a list of lists in python!

..................................... ...#######################........... ...#.....................#........... ...#.....................#........... ...#.....................#........... ...#.....................#........... ...#.....................#........... ...#.....................#######..... ...###.................##......#..... ...#..##.............##........#..... ...#....##.........##..........#..... ...#......##.....##............#..... ...#........#####..............#..... ...#........#..................#..... ...#.......##..................#..... ...#.....##....................#..... ...#...##......................#.....

#### Exercises and the contract of the contract of the contract of the contract of the contract of the contract of the contract of the contract of the contract of the contract of the contract of the contract of the contract of

...#############################..... ..................................... ..................................... ..................................... .....................................

Write a function **fill(x,y)** which fills a territory starting with the given coordinates, like the bucket tool in Paint.

Starting from the  $(x, y)$  coordinate replace  $\boldsymbol{\cdot}$  with  $\#$ , if you encounter a  $\#$  then stop. Do this recursively for every neighbor of the given point. This will fill out an enclosed territory.

### **Knight**

Let's say that you have a knight on the chessboard. Calculate how many steps does it take to optimally reach the other places on the board.

Write a function **knight(x,y)** where the parameters are the x, y coordinates of the initial place. Return an 8-by-8 table of integers containing the minimum number of steps to reach that position. For example the initial state should have 0 on it.

Use a dynamic programming table!

## **Finite-state machine**

### **Keystrokes**

Download the following text file: [raw\\_data.txt](http://wiki.math.bme.huhttp://sandbox.hlt.bme.hu/~gaebor/ea_anyag/Info2/raw_data.txt)

This file contains keystroke data when someone was typing. The interesting part starts from the 5<sup>th</sup> line:

- The first column is an event: **keydown** or **keyup** (others are irrelevant now)
- The next three numbers encode the key, actually the second one is important (third column).
- The fourth column refers to capital or lowercase, but thats also irrelevant now.
- The last one is a timestamp, the number of milliseconds elapsed since January 1<sup>st</sup>, 1970.

The exercise is to process the keystrokes and reconstruct the typed text. Mind that there is a SHIFT key in the data.

#### **Hint:**

- Store a dictionary of keys which are pressed at a given time.
- if a key is released, and it was in the dictionary, then that letter was entered. ♦ in this case, erase that key from the dictionary.
- store the state of the SHIFT key (up or down)
- There is also a BACKSPACE key!
- You can see the [keycodes here](http://wiki.math.bme.huhttps://www.w3schools.com/jsref/tryit.asp?filename=tryjsref_event_key_keycode2)

#### **Parenthesis**

Given a string, replace the enclosed parts of the string with a **\$** character. A formula is enclosed if it is surrounded by parenthesis. For example:

 $(xc)$  aa $(c(b))$  ->  $s$ \$\$\$aa\$\$\$\$\$\$\$

Note that the parenthesis can be enclosed into each other.

previous up next